## МИНОБРНАУКИ РОССИИ ФГБОУ ВО «БАШКИРСКИЙ ГОСУДАРСТВЕННЫЙ УНИВЕРСИТЕТ» ГЕОГРАФИЧЕСКИЙ ФАКУЛЬТЕТ

Актуализировано: на заседании кафедры физической географии, картографии и геодезии протокол № 9 от 16 мая 2017 г.<br>Зав. кафедрой *М. Сен Л*/А.В. Псянчин

Согласовано: Председатель факультета

**YMK** 

географического

10.B. Фаронова

# РАБОЧАЯ ПРОГРАММА ДИСЦИПЛИНЫ (МОДУЛЯ)

дисциплина «Геологическое и геоморфологическое картографирование»

Вариативная часть

программа бакалавриата

Направление подготовки 05.03.03 Картография и геоинформатика

Направленность (профиль) подготовки Картография

> Квалификация Бакалавр

Разработчик (составитель): Старший преподаватель

Read IP.A. XaMHAYJUHH

Для приема: 2016 г.

Уфа 2017 г.

Составитель / составители: Р.А. Хамидуллин, ст. преподаватель кафедры физической географии, картографии и геодезии

Рабочая программа дисциплины актуализирована на заседании кафедры протокол № 9 от 16 мая 2017 г.

Дополнения и изменения, внесенные в рабочую программу дисциплины, утверждены на заседании кафедры физической географии, картографии и геодезии: обновлены перечень основной и дополнительной учебной литературы, необходимой для освоения дисциплины, лицензионное программное обеспечение, современные профессиональные базы данных, информационные справочные системы и изменено название кафедры, протокол № 11 от «16» июня 2018 г.

Заведующий кафедрой

Man / IA.B. IICAHUHH

 $\mathcal{A}$  and  $\mathcal{A}$  are the set of  $\mathcal{A}$ 

 $\frac{1}{2}$ 

<u> and the second second second second second second second second second second second second second second second second second second second second second second second second second second second second second second se</u>

Дополнения и изменения, внесенные в рабочую программу дисциплины, утверждены на заседании кафедры

Заведующий кафедрой

Дополнения и изменения, внесенные в рабочую программу дисциплины, утверждены на заседании кафедры

Заведующий кафедрой

Дополнения и изменения, внесенные в рабочую программу дисциплины, утверждены на заседании кафедры

протокол № от « » 20 г.

Заведующий кафедрой

## **Список документов и материалов**

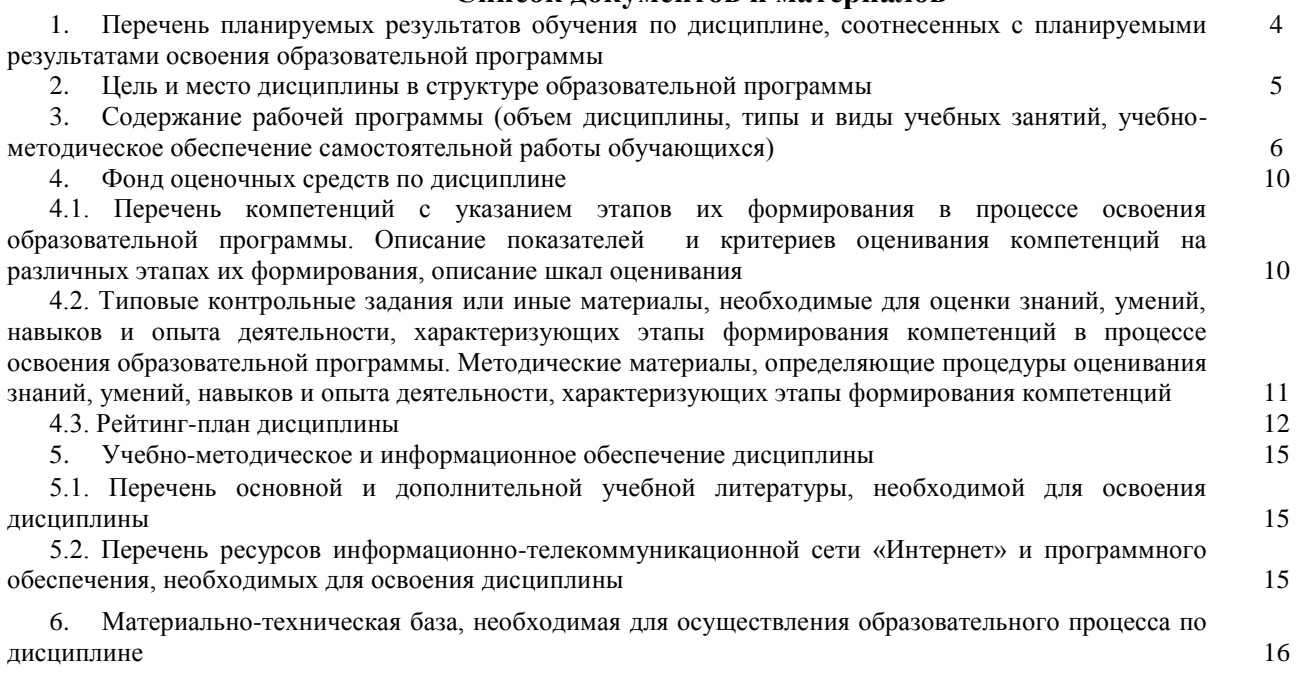

## **1. Перечень планируемых результатов обучения по дисциплине, соотнесенных с планируемыми результатами освоения образовательной программы**  *(с ориентацией на карты компетенций)*

В результате освоения образовательной программы обучающийся должен овладеть следующими результатами обучения по дисциплине:

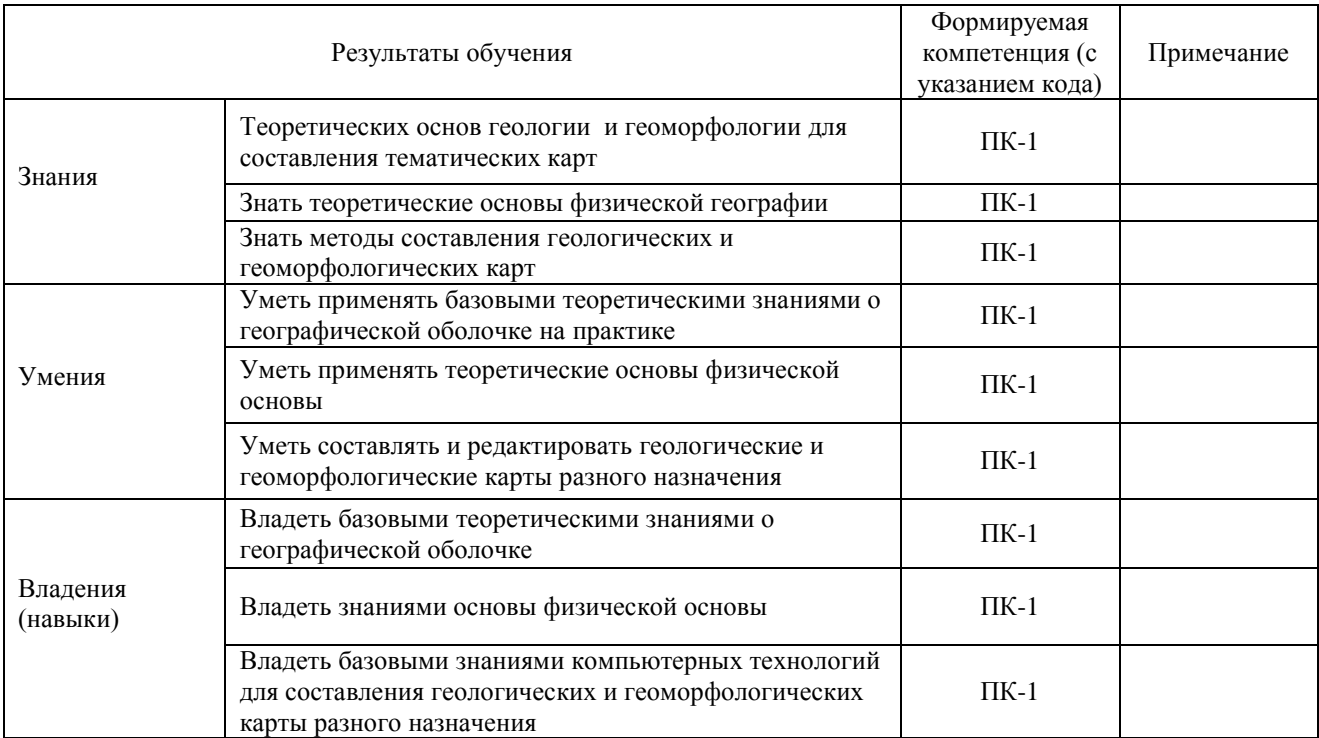

ПК-1: владение базовыми общепрофессиональными теоретическими знаниями о географической оболочке, о теоретических основах географии, геоморфологии, метеорологии и климатологии, гидрологии, биогеографии, географии почв с основами почвоведения, ландшафтоведения, топографии;

#### **2. Цель и место дисциплины в структуре образовательной программы**

Дисциплина «Геологическое и геоморфологическое картографирование» относится к дисциплинам по выбору.

Дисциплина изучается на 3 курсе в 5 семестре.

Цель изучения дисциплины: Фундаментальная подготовка специалистов высшей квалификации в области картографии на основе современных компьютерных и информационных технологий. Познакомить студентов с общими принципами и научными теоретическими основами географической картографии в их историческом развитии и современном состоянии. Познакомить с теорией и методологией создания геологических, тектонических и геоморфологических карт.

Для освоения дисциплины необходимы компетенции, сформированные в рамках изучения следующих дисциплин: «Картоведение», «Общий компьютерный практикум», «Геоморфология с основами геологии», «Ландшафтоведение».

Понимание общих положений, владение навыками тематического картографирования, необходимо будущим специалистам для выполнения комплекса картосоставительских, редакционных и научно-исследовательских работ.

Освоение компетенций дисциплины необходимы для изучения следующих дисциплин: «География и экология Республики Башкортостан», подготовке и защите выпускной квалификационной работы.

# **3. Содержание рабочей программы (объем дисциплины, типы и виды учебных занятий, учебно-методическое обеспечение самостоятельной работы обучающихся)**

# МИНОБРНАУКИ РОССИИ ФГБОУ ВО «БАШКИРСКИЙ ГОСУДАРСТВЕННЫЙ УНИВЕРСИТЕТ» ГЕОГРАФИЧЕСКИЙ ФАКУЛЬТЕТ

# **СОДЕРЖАНИЕ РАБОЧЕЙ ПРОГРАММЫ**

## дисциплины «Геологическое и геоморфологическое картографирование» на 5 семестр

# очная форма обучения

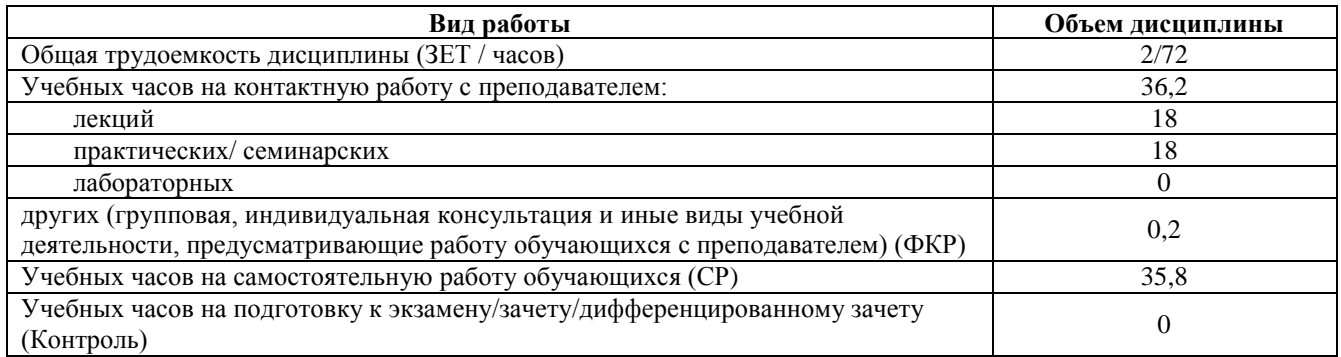

Форма контроля:

Зачет 5 семестр

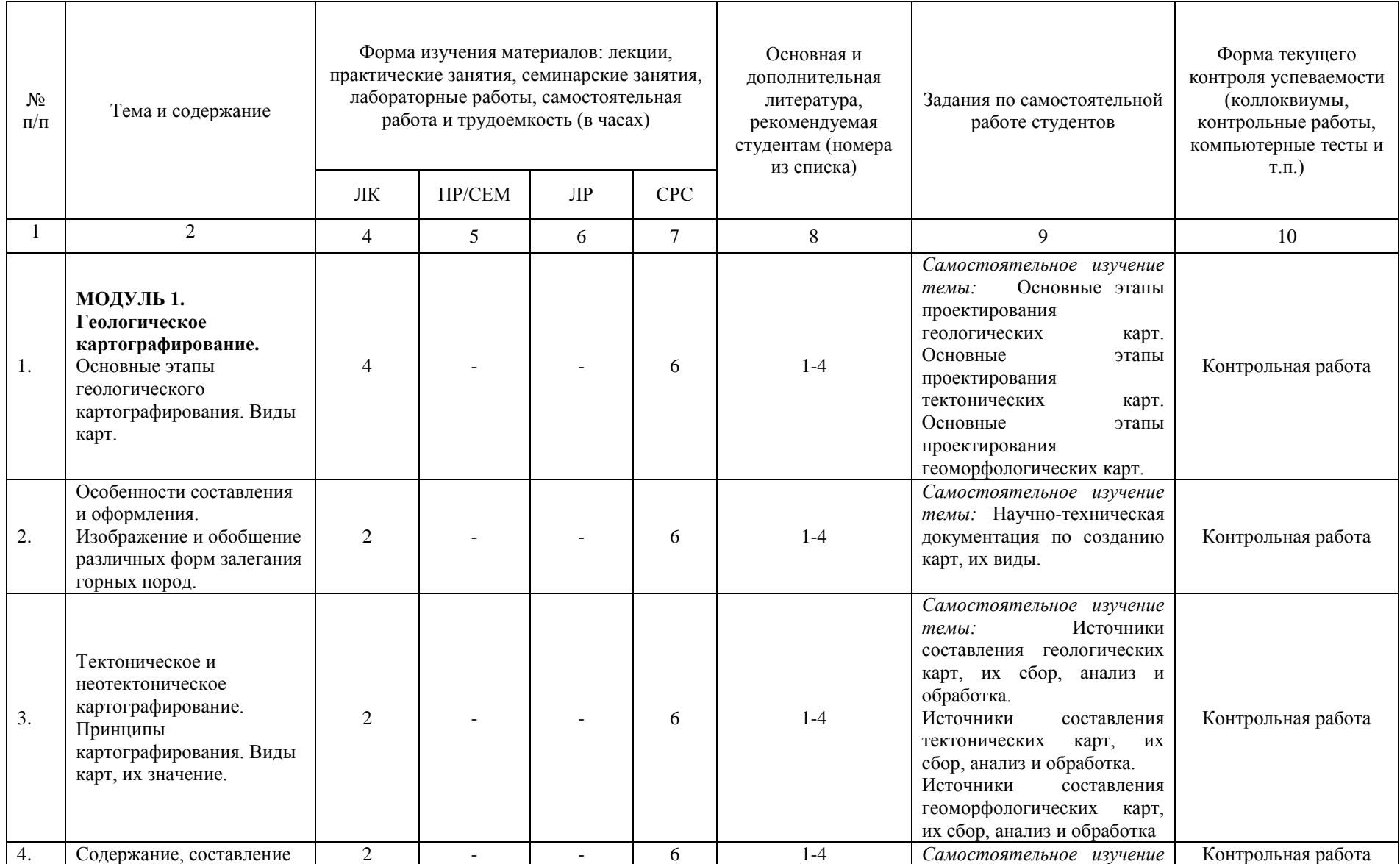

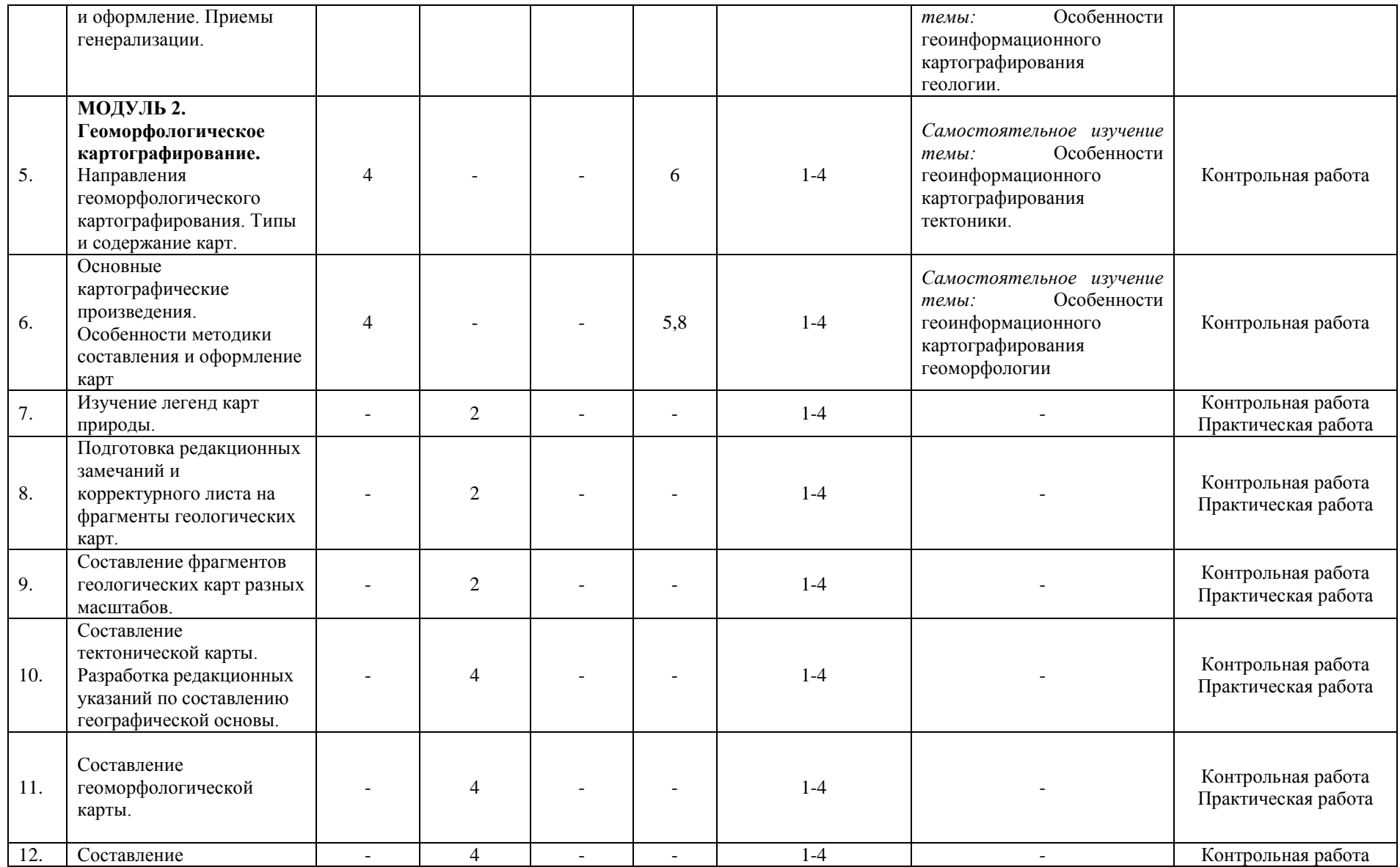

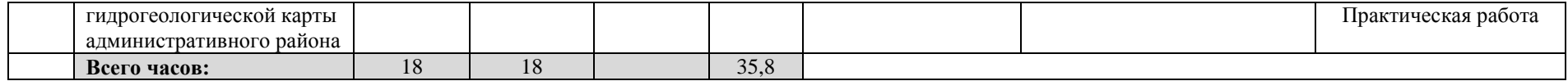

#### **4. Фонд оценочных средств по дисциплине**

## **4.1. Перечень компетенций с указанием этапов их формирования в процессе освоения образовательной программы. Описание показателей и критериев оценивания компетенций на различных этапах их формирования, описание шкал оценивания**

Код и формулировка компетенции: ПК-1: владение базовыми общепрофессиональными теоретическими знаниями о географической оболочке, о теоретических основах географии, геоморфологии, метеорологии и климатологии, гидрологии, биогеографии, географии почв с основами почвоведения, ландшафтоведения, топографии

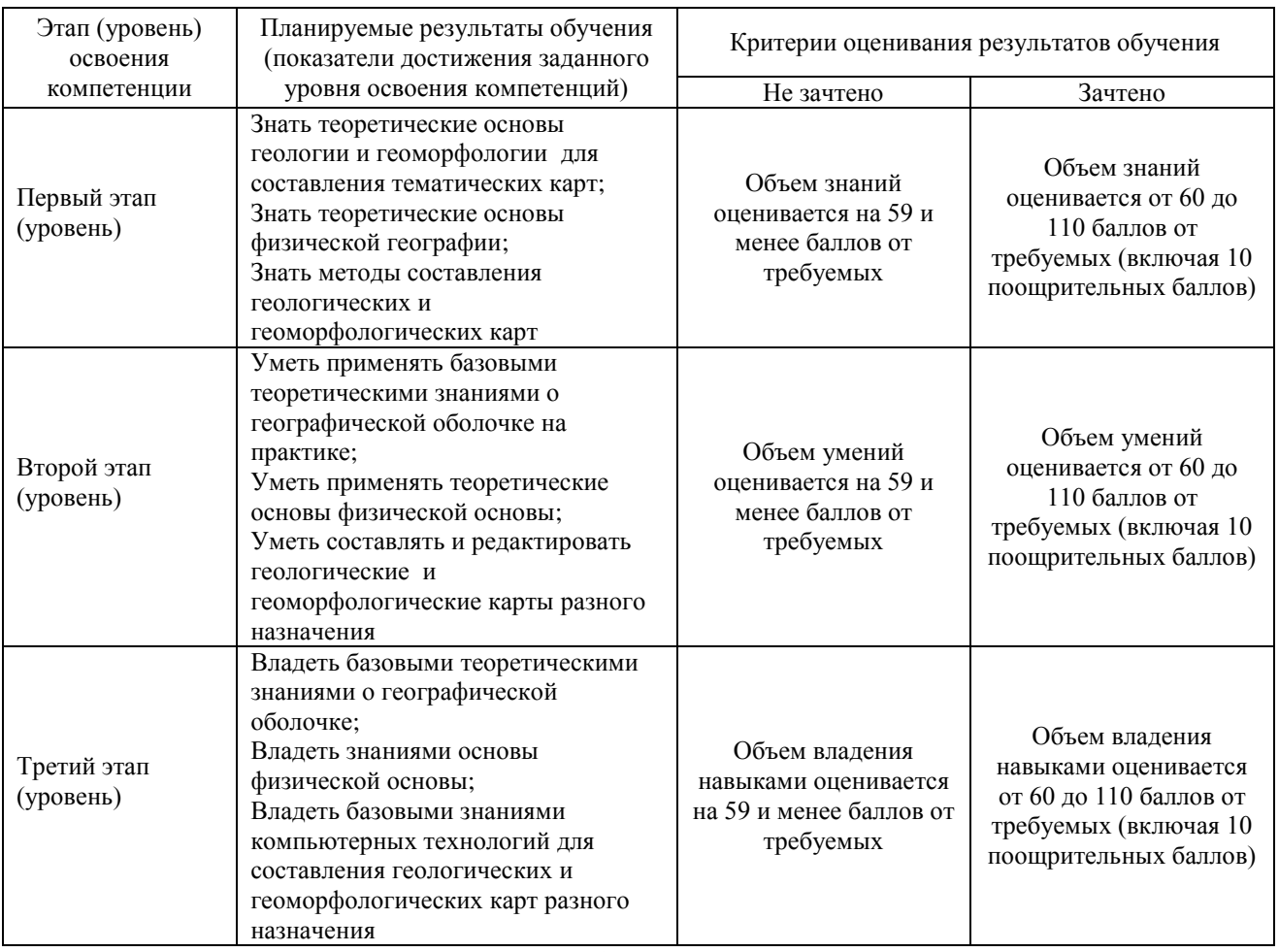

Критериями оценивания являются баллы, которые выставляются преподавателем за виды деятельности (оценочные средства) по итогам изучения модулей (разделов дисциплины), перечисленных в рейтинг-плане дисциплины: текущий контроль – максимум 50 баллов; рубежный контроль – максимум 50 баллов, поощрительные баллы – максимум 10.

Шкалы оценивания зачета:

зачтено – от 60 до 110 рейтинговых баллов (включая 10 поощрительных баллов), не зачтено – от 0 до 59 рейтинговых баллов).

# **4.2. Типовые контрольные задания или иные материалы, необходимые для оценки знаний, умений, навыков и опыта деятельности, характеризующих этапы формирования компетенций в процессе освоения образовательной программы. Методические материалы, определяющие процедуры оценивания знаний, умений, навыков и опыта деятельности, характеризующих этапы формирования компетенций**

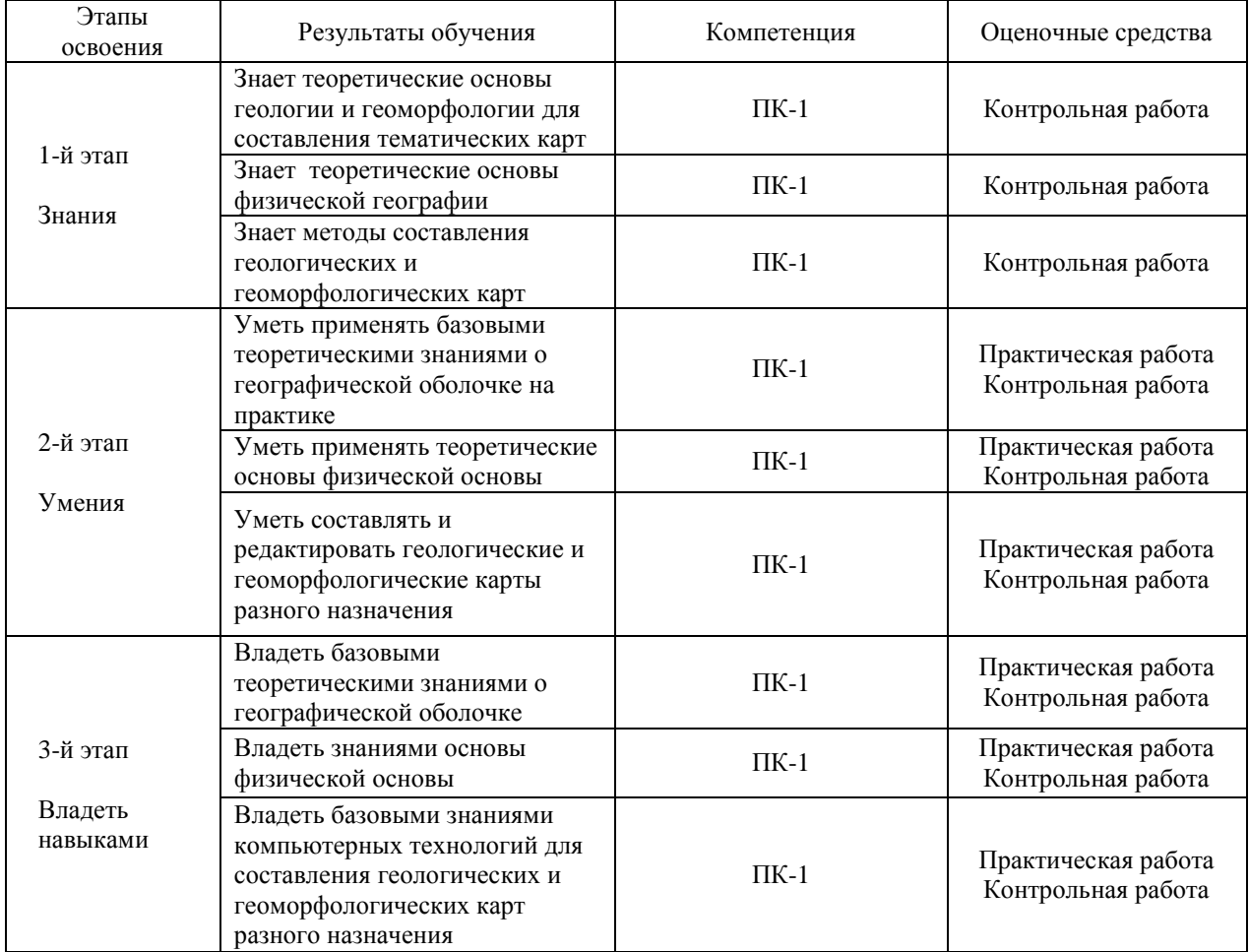

## **4.3 Рейтинг-план дисциплины**

**«**Геологическое и геоморфологическое картографирование**»**

**направление** 05.03.03 Картография и геоинформатика **курс** 3**, семестр** 5

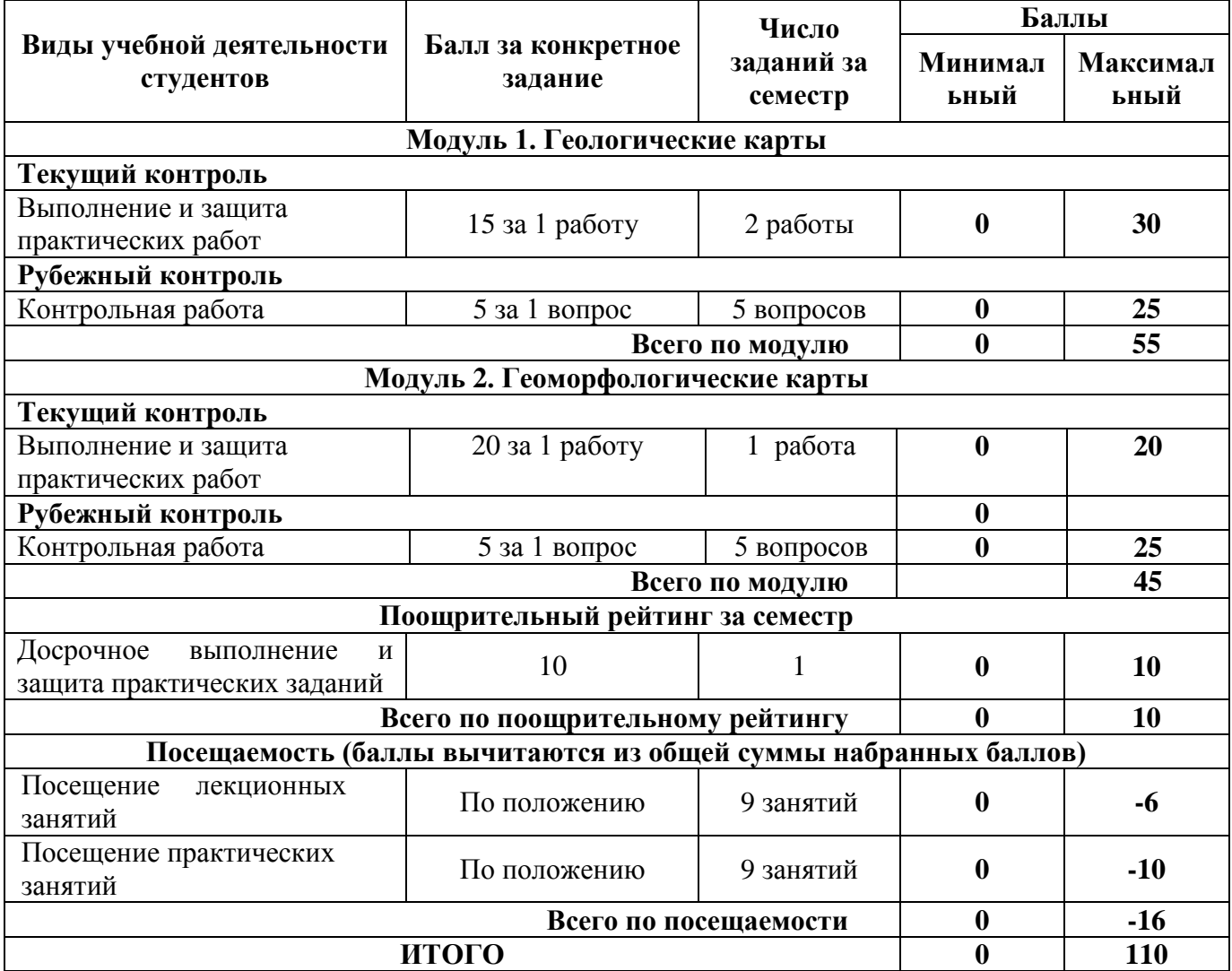

### **Практические работы**

Практические работы выполняются во время занятий. Если студент не смог доделать задание, ему необходимо доделать работы самостоятельно (СРС). Студент для оценки показывает работу преподавателю во время занятия, если в отведенное на пару время не успевает, отправляет работу преподавателю на электронную почту, предварительно сохранив свою работу в формате .TIF

Практическая работа №1. Составление тектонической карты административного района. Разработка редакционных указаний по составлению географической основы.

Создание тектонической карты административных районов Республики Башкортостан по выбору студента:

1. Граница (общая) должна быть оформлена в виде канта (толщина 2 мм) (нижний кант CMYK (0 30 0 0); верхний кант (15 30 0 0)) граница между районами в виде 2-х слоев.

2. Географическая основа: реки, названия рек (шрифт *Georgia курсив*, цвет шрифта и реки должны совпадать) , населенные пункты (шрифт Times New Roman, райцентры прописными буквами), пунсоны деревень размеры 1,5 на 1,5 мм цвет белый, толщина контура 0,1 мм, пунсоны райцентров размером 2 на 2 мм, выделить красным цветом.

3. Геологическое строение, тектоника (граница геологических пород толщина 0,1 мм), подписи всех индексов (шрифт Arial).

4. Условные знаки оформлять как на картооснове. Обязательное совпадение цветов. Символы выровнять.

5. Зарамочное оформление. Рамка карты размера А4. Карта должна полностью заполнять лист А4. Обязательно вычислить масштаб. Масштаб указать линейный и численный. Карту подписать.

Цветовые гаммы гидрографии, границ представлены в руководстве по составлению атласов.

Практическая работа №2. Составление геоморфологической карты административного района. Разработка редакционных указаний по составлению географической основы.

Создание геоморфологической карты административных районов Республики Башкортостан по выбору студента:

1. Граница (общая) должна быть оформлена в виде канта (толщина 2 мм) (нижний кант CMYK (0 30 0 0); верхний кант (15 30 0 0)) граница между районами в виде 2-х слоев.

2. Географическая основа: реки, названия рек (шрифт *Georgia курсив*, цвет шрифта и реки должны совпадать) , населенные пункты (шрифт Times New Roman, райцентры прописными буквами), пунсоны деревень размеры 1,5 на 1,5 мм цвет белый, толщина контура 0,1 мм, пунсоны райцентров размером 2 на 2 мм, выделить красным цветом.

3. Геоморфология (граница толщина 0,1 мм), подписи всех индексов (шрифт Arial).

4. Условные знаки оформлять как на картооснове. Обязательное совпадение цветов. Символы выровнять.

5. Зарамочное оформление. Рамка карты размера А4. Карта должна полностью заполнять лист А4. Обязательно вычислить масштаб. Масштаб указать линейный и численный. Карту подписать.

Цветовые гаммы гидрографии, границ представлены в руководстве по составлению атласов.

Практическая работа №3. Составление геологической карты административного района. Разработка редакционных указаний по составлению географической основы.

Создание геологической карты административных районов Республики Башкортостан по выбору студента:

1. Граница (общая) должна быть оформлена в виде канта (толщина 2 мм) (нижний кант CMYK (0 30 0 0); верхний кант (15 30 0 0)) граница между районами в виде 2-х слоев.

2. Географическая основа: реки, названия рек (шрифт *Georgia курсив*, цвет шрифта и реки должны совпадать), населенные пункты (шрифт Times New Roman, райцентры прописными буквами), пунсоны деревень размеры 1,5 на 1,5 мм цвет белый, толщина контура 0,1 мм, пунсоны райцентров размером 2 на 2 мм, выделить красным цветом.

3. Геологическое строение (граница геологических пород толщина 0,1 мм), подписи всех индексов (шрифт Arial).

4. Условные знаки оформлять как на картооснове. Обязательное совпадение цветов. Символы выровнять.

5. Зарамочное оформление. Рамка карты размера А4. Карта должна полностью заполнять лист А4. Обязательно вычислить масштаб. Масштаб указать линейный и численный. Карту подписать.

Цветовые гаммы гидрографии, границ представлены в руководстве по составлению атласов.

#### **Критерии оценки практических работ1 модуля**

**Критерии оценки** (в баллах) в соответствии рейтинг плану по максимальному и минимальному количеству баллов:

**15 баллов** выставляется студенту, если продемонстрировал умение применять теоретические знания при выполнении практических заданий. Практическая работа выполнена полностью без неточностей и ошибок.

**10-14 балла** выставляется студенту, если при выполнении практической работы допущены несущественные ошибки.

**5-9 баллов** выставляется студенту, если при выполнении практической работы заметны пробелы в теоретических знании. Студент не полностью выполнил задание или при решении допущены значительные ошибки.

**1-4 балла** выставляется студенту, если при выполнении практической работы студент не полностью выполнил задание и при решении допущены грубые ошибки.

#### **Критерии оценки практических работ2 модуля**

**Критерии оценки** (в баллах) в соответствии рейтинг плану по максимальному и минимальному количеству баллов:

**20 баллов** выставляется студенту, если продемонстрировал умение применять теоретические знания при выполнении практических заданий. Практическая работа выполнена полностью без неточностей и ошибок.

**15-19 баллов** выставляется студенту, если при выполнении практической работы допущены несущественные ошибки.

**10-14 баллов** выставляется студенту, если при выполнении практической работы заметны пробелы в теоретических знании. Студент не полностью выполнил задание или при решении допущены значительные ошибки.

**5-9 баллов** выставляется студенту, если при выполнении практической работы студент не полностью выполнил задание.

**1-4 балла** выставляется студенту, если при выполнении практической работы студент не полностью выполнил задание и при решении допущены грубые ошибки.

#### **Задания для контрольной работы**

Описание контрольной работы: Письменная контрольная работа направлена на оценивание усвоения ЗУН, направлена на оценивание теоретических знаний по дисциплине. Контрольная работа в 2 вариантах, в каждом варианте по 5 вопросов. Каждый ответ на вопрос оценивается в 5 баллов, согласно рейтинг-плану.

# **Контрольная работа Вопросы текущего контроля. Модуль 1.**

Вариант № 1

- 1. Основные этапы геологического картографирования.
- 2. Виды и содержание геологических карт и подразделение их по масштабам.<br>3. Построение легенлы собственно геологических (стратиграфических) карт
- 3. Построение легенды собственно геологических (стратиграфических) карт.
- 4. Особенности составления и оформления.
- *5.* Новые методы создания карт.

#### Вариант №2

- 1. Основные этапы проектирования тектонических карт.
- 2. Научно-техническая документация по созданию карт, их виды.
- 3. Источники составления геологических карт, их сбор, анализ и обработка.
- 4. Виды и содержание геологических карт и подразделение их по масштабам.
- 5. Тектоническое и неотектоническое картографирование.

#### **Вопросы текущего контроля. Модуль 2.**

#### Вариант №1

- 1. Тектоническое и неотектоническое картографирование.
- 2. Принципы картографирования.
- 3. Виды карт, их значение.
- 4. Содержание, составление и оформление.
- 5. Приемы генерализации.

#### Вариант № 2

- 1. Геоморфологическое картографирование.
- 2. Направления геоморфологического картографирования.
- 3. Типы и содержание карт.
- 4. Основные картографические произведения.
- 5. Особенности методики составления и оформление карт.

#### **Критерии оценки (в баллах):**

**20-25 баллов** выставляется студенту, если студент дал полные, развернутые ответы на все теоретические вопросы.

**от 15 до 20 баллов** выставляется студенту, если студент дал полные, развернутые ответы на несколько вопросов, однако допущены неточности в ответах на 1, 2 вопроса.

**от 10 до 15 баллов** выставляется студенту, если студент дал полные, развернутые ответы на пару вопросов, однако допущены неточности в ответах на остальные вопросы.

**от 0 до 10 баллов** выставляется студенту, если ответ на теоретические вопросы свидетельствует о непонимании и крайне неполном знании основных понятий и методов.

# **5. Учебно-методическое и информационное обеспечение дисциплины 5.1. Перечень основной и дополнительной учебной литературы, необходимой для освоения дисциплины**

## **Основная литература**:

1. Лощинин В., Галянина Н. Структурная геология и геологическое картирование : к лабораторному практикуму по структурной геологии и геологическому картированию: учебное пособие. - Оренбург: <u>ОГУ</u>, 2013. – 94 с. http://biblioclub.ru/

#### **Дополнительная литература**:

2. Берлянт А. М. Картография: учебник / А. М. Берлянт ; Московский гос. ун-т им. М. В. Ломоносова .— 4-е изд., доп. — Москва : КДУ, 2014 .— 447 с. (аб 8 – 13 экз.)

3. Заруцкая И. П., Красильникова Н. В. Проектирование и составление карт: Карты природы. М.: Изд-во Моск. ун-та, 1989. 296 с.(аб8- 6экз)

4. Атлас Республики Башкортостан / Правительство Республики Башкортостан ; редкол. Р. И. Байдавлетов, Б. Г. Колбин, М. Ф. Хисматов, И. М. Япаров ; Правительство Республики Башкортостан; Под ред. Р. И. Байдавлетова; Б. Г. Колбина; М. Ф. Хисматова; И. М. Япарова .— Уфа : Башкортостан, 2005 .— 419 c. (аб 8 – 10 экз, кафедра ФГКиГ16 экз.)

## **5.2. Перечень ресурсов информационно-телекоммуникационной сети «Интернет» и программного обеспечения, необходимых для освоения дисциплины**

1. Электронная библиотечная система «ЭБ БашГУ» - [https://elib.bashedu.ru//](https://elib.bashedu.ru/)

2. Электронная библиотечная система издательства «Лань» - <https://e.lanbook.com/>

3. Электронная библиотечная система «Университетская библиотека онлайн» <https://biblioclub.ru/>

4. Научная электронная библиотека - elibrary.ru (доступ к электронным научным журналам) - [https://elibrary.ru/projects/subscription/rus\\_titles\\_open.asp](https://elibrary.ru/projects/subscription/rus_titles_open.asp)

5. Электронный каталог Библиотеки БашГУ - <http://www.bashlib.ru/catalogi/>

6. Электронная библиотека диссертаций РГБ - <http://diss.rsl.ru/>

7. Государственная публичная научно-техническая библиотека России. База данных международных индексов научного цитирования SCOPUS - [http://www.gpntb.ru.](http://www.gpntb.ru/)

8. Государственная публичная научно-техническая библиотека России. База данных международных индексов научного цитирования Web of Science [http://www.gpntb.ru](http://www.gpntb.ru/)

Программное обеспечение:

1. Windows 8 Russian. Windows Professional 8 Russian Upgrade. Договор №104 от 17.06.2013 г. Лицензии бессрочные.

2. Microsoft Office Standard 2013 Russian. Договор №114 от 12.11.2014 г. Лицензии бессрочные.

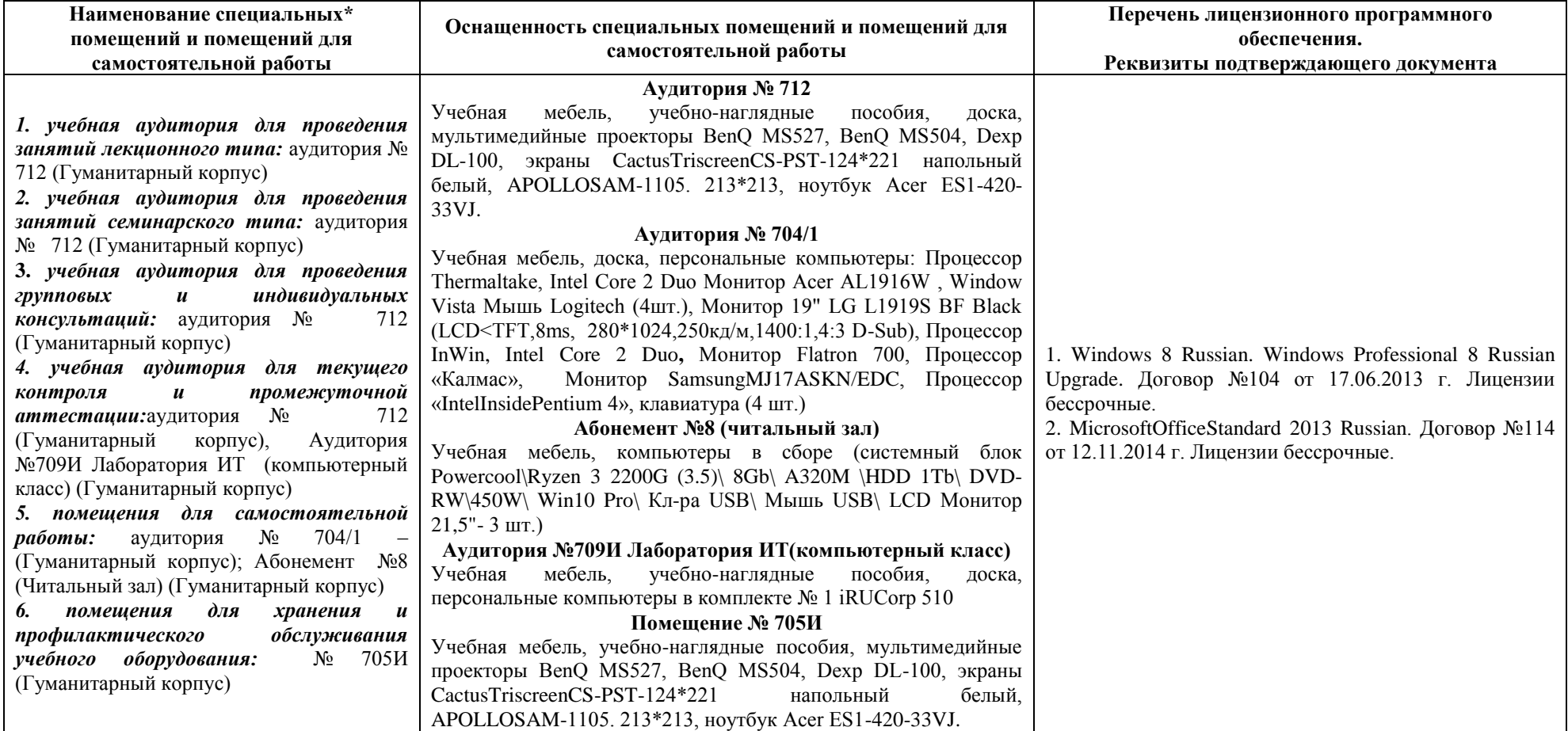

# **6. Материально-техническая база, необходимая для осуществления образовательного процесса по дисциплине**